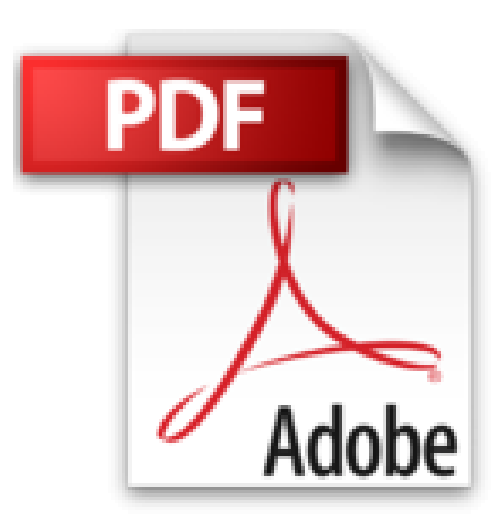

**Affinity Photo - Version 1.5 für Mac- und Windows-Anwender; Brillante Fotos genial einfach**

**- für Anfänger und Photoshop-Anwender**

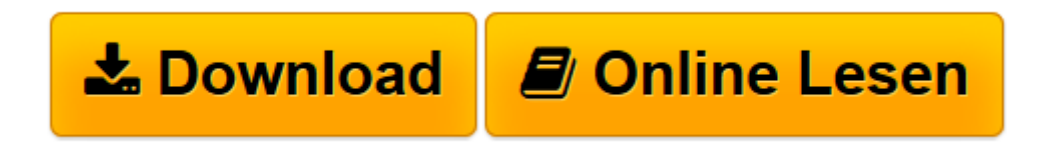

[Click here](http://bookspode.club/de/read.php?id=3954310406&src=fbs) if your download doesn"t start automatically

## **Affinity Photo - Version 1.5 für Mac- und Windows-Anwender; Brillante Fotos genial einfach - für Anfänger und Photoshop-Anwender**

Johann Szierbeck

**Affinity Photo - Version 1.5 für Mac- und Windows-Anwender; Brillante Fotos genial einfach - für Anfänger und Photoshop-Anwender** Johann Szierbeck

**[Download](http://bookspode.club/de/read.php?id=3954310406&src=fbs)** [Affinity Photo - Version 1.5 für Mac- und Windows ...pdf](http://bookspode.club/de/read.php?id=3954310406&src=fbs)

**[Online lesen](http://bookspode.club/de/read.php?id=3954310406&src=fbs)** [Affinity Photo - Version 1.5 für Mac- und Windo ...pdf](http://bookspode.club/de/read.php?id=3954310406&src=fbs)

**Downloaden und kostenlos lesen Affinity Photo - Version 1.5 für Mac- und Windows-Anwender; Brillante Fotos genial einfach - für Anfänger und Photoshop-Anwender Johann Szierbeck**

264 Seiten

Pressestimmen

Diese günstige Bildbearbeitung bietet zahlreiche Werkzeuge für Einsteiger und fortgeschrittene Anwender. Mit dem vorliegenden farbig bebilderten Buch lernt man die Oberfläche und Werkzeuge der neuen Software kennen und schätzen. (Gerd M. Hofmann Maclife 10/16)

Der handliche, kleinformatige Ratgeber behandelt auf rund 270 Seiten die Alternative vom Bildbearbeitungsprogramm am Mac: Affinity Photo. Von den Grundlagen der digitalen Bildbearbeitung, der Arbeitsoberfläche selbst über die eigentliche Bearbeitung der Fotos (skalieren, zuschneiden, Farbe, Helligkeit, Kontrast) und der Bildretusche sowie Fotomontage - für Unerfahrene ist heir alles Elementare abgedeckt. Das Layout ist durchgehend farbig, mit großen und passenden Screenshots, der Text dagegen eher knapp aber kompetent und informativ. Viele verteilte Praxistipps runden den guten Eindruck für einen hilfreichen Einstieg ab… (ekz Bibliotheksservice) Kurzbeschreibung

Für die digitale Bildbearbeitung gibt es eine ganze Reihe von Programmen für Mac und Windows. Angefangen von professioneller Software bis hin zu kostenlosen Apps ist für jeden Zweck und Geldbeutel etwas dabei.

Aus diesem umfangreichen Fundus **sticht Affinity Photo besonders hervor**. Es ist schnell, kostengünstig und hat einen so **erstaunlich großen Funktionsumfang,** dass sogar der Platzhirsch Adobe Photoshop damit eine echte Konkurrenz zu bekommen scheint. Und seit der Version 1.5 ist dieses **tolle Programm** nicht mehr nur dem Mac-Anwender vorbehalten. Windows-User können nun ebenfalls vom großen Funktionsumfang und der leichten Bedienbarkeit von Affinity Photo profitieren.

**Dieses Buch richtet sich an Mac- und Windows-Anwender, die ihre Bildbearbeitung mit Affinity Photo durchführen wollen, aber noch keine Erfahrung mit dem Programm besitzen.** Es erklärt alle wichtigen Funktionen, die für die Bearbeitung von digitalen Bildern notwendig sind, um so unkompliziert brillante Fotos zu erzeugen.

## **Aus dem Inhalt:**

-Grundlagen der digitalen Bildbearbeitung -Import und Weiterverarbeitung Ihrer Fotos -Aufbau und Anwendung der Arbeitsoberfläche

-Bilder skalieren und zuschneiden -Farbe, Helligkeit und Kontrast korrigieren

-Bildretusche -Fotomontagen und Collagen mit Ebenen erstellen -Filter und Ebeneneffekte verwenden

- -Fotos scharfzeichnen
- -Exportieren und speichern

-Erweiterungen für die App Fotos am Mac Über den Autor und weitere Mitwirkende

Johann Szierbeck, Jahrgang 1970, ist Typograf und kennt sich bestens in der Druckvorstufe aus. In seiner jahrelangen Tätigkeit als Dozent für Photoshop war es für den Experten ein leichtes, sich mit Affinity Photos auseinanderzusetzen.

Download and Read Online Affinity Photo - Version 1.5 für Mac- und Windows-Anwender; Brillante Fotos genial einfach - für Anfänger und Photoshop-Anwender Johann Szierbeck #FCWNUESIPGZ

Lesen Sie Affinity Photo - Version 1.5 für Mac- und Windows-Anwender; Brillante Fotos genial einfach für Anfänger und Photoshop-Anwender von Johann Szierbeck für online ebookAffinity Photo - Version 1.5 für Mac- und Windows-Anwender; Brillante Fotos genial einfach - für Anfänger und Photoshop-Anwender von Johann Szierbeck Kostenlose PDF d0wnl0ad, Hörbücher, Bücher zu lesen, gute Bücher zu lesen, billige Bücher, gute Bücher, Online-Bücher, Bücher online, Buchbesprechungen epub, Bücher lesen online, Bücher online zu lesen, Online-Bibliothek, greatbooks zu lesen, PDF Beste Bücher zu lesen, Top-Bücher zu lesen Affinity Photo - Version 1.5 für Mac- und Windows-Anwender; Brillante Fotos genial einfach - für Anfänger und Photoshop-Anwender von Johann Szierbeck Bücher online zu lesen.Online Affinity Photo - Version 1.5 für Mac- und Windows-Anwender; Brillante Fotos genial einfach - für Anfänger und Photoshop-Anwender von Johann Szierbeck ebook PDF herunterladenAffinity Photo - Version 1.5 für Macund Windows-Anwender; Brillante Fotos genial einfach - für Anfänger und Photoshop-Anwender von Johann Szierbeck DocAffinity Photo - Version 1.5 für Mac- und Windows-Anwender; Brillante Fotos genial einfach - für Anfänger und Photoshop-Anwender von Johann Szierbeck MobipocketAffinity Photo - Version 1.5 für Mac- und Windows-Anwender; Brillante Fotos genial einfach - für Anfänger und Photoshop-Anwender von Johann Szierbeck EPub